ELGIe

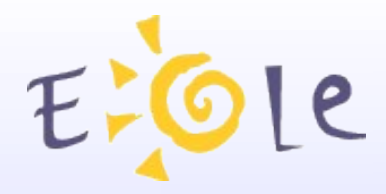

# Sphynx

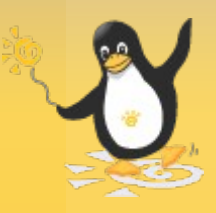

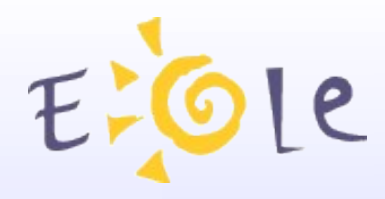

# Historique (1)

- Sphynx 1.0
	- Sortie debut 2003
	- Même base que l'Amon-1.5
	- Utilisation freeswan-1.99
	- Générateur de configuration vpn en XML
	- Conforme au cahier des charges AGRIATES
	- possibilité de ne monter qu'un seul tunnel avec un Amon

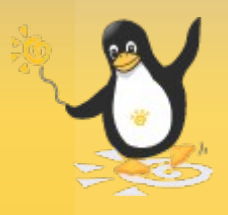

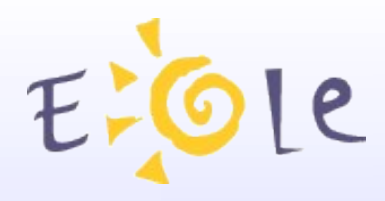

# Historique (2)

- Sphynx-1.1
	- Sortie debut 2004 en beta.
	- Basé sur une Mdk 9.1.
	- Au départ, pas d'évolution fonctionnelles puis,
		- Intégration de la gestion multi-tunnels vers Amon.
		- Passage à super-freeswan.
		- Prise en compte du nat traversal.
		- gestion des adresses privées entre un Amon et un routeur.
	- Ajout des produits permettant de gérer la haute disponibilité.
	- Ajout d'outils permettant de gérer le routage dynamique.
	- Évolutions noyau.

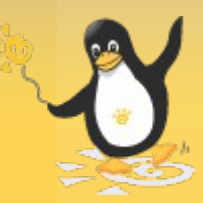

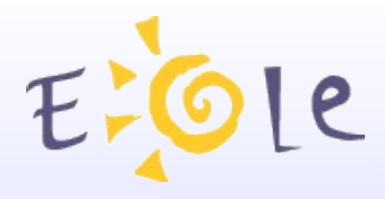

#### Bilan actuel

- Une cinquantaine de Sphynx déployés.
- Produit vieillissant :
	- problème de renouvellement des tunnels bloqués.
	- Lenteurs lors de la génération des fichiers de configuration (lié au nombre de tunnels).
	- Problèmes de stabilité ?
	- Plus de possibilités d'évolution.
	- Plus de mise à jour de sécurité.

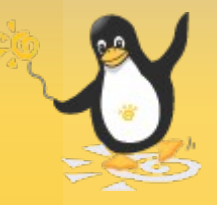

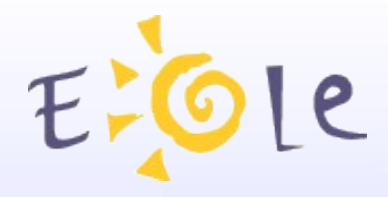

#### Sphynx NG(1)

- Version 1.98 livrée en juin 2006 en version Alpha
	- Basée sur une distribution Sourcemage
	- Passage sur un noyau 2.6
		- Couche ipsec intégrée au Noyau.
	- Abandon de Freeswan au profit de Strongswan.
	- Nouveau système de templates Eole.
	- Niveau fonctionnel quasi identique.
- Actuellement, finalisation de la migration sur Ubuntu.

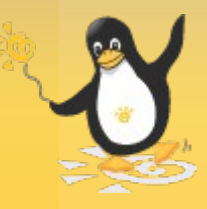

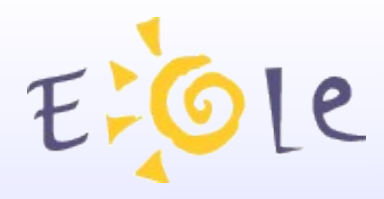

# Sphynx NG(2)

- Strongswan (1)
	- Projet basé sur les dernières versions de freeswan
	- Intègre la gestion des certificats X509 v3
		- Support des tokens, smartCards ...
		- Meilleure prise en compte des crls.
		- Récupération et cache local des crls via http et Idap.
		- Support complet du protocole ocsp (Online Certificate Status Protocol).
		- Récupération automatique des crls (si champ URI présent dans le certificat).

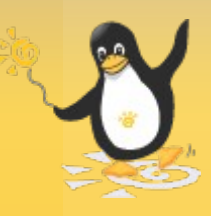

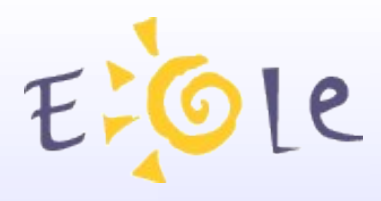

# Sphynx NG(3)

- Strongswan (2)
	- Gestion de la politique de sécurité ipsec étendue pouvant-être basée sur :
		- des CA intermédiaires et des wildcards.
		- des groupes avec des attributs de certificats.
		- des ports ou des groupes de ports.
		- des ip ou des plages d'ip.
	- Insertion et suppression automatiques des règles de firewall.
	- Meilleure prise en compte des algorithmes de crypto
		- aes (jusqu'à 512), blowfish, towfish, serpent ...
	- Meilleur support du nat traversal.

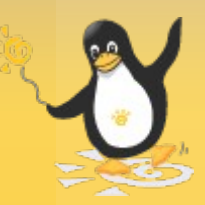

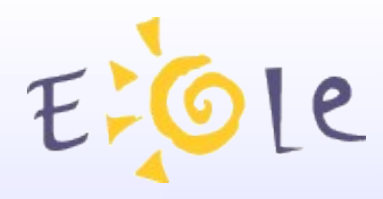

# Sphynx NG(4)

- Strongswan (3)
	- Intégration complète du Dead Peer Detection.
	- Commande permettant le démarrage et renouvellement des connexions plus rapidement.
	- Gestion statique et dynamique (en pull ou en push) des ip virtuelles.

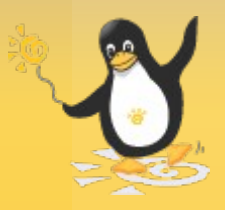

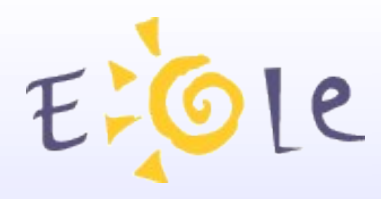

# Sphynx NG(5)

- Évolutions
	- Au niveau de la configuration :
		- Intégration et gestion de la haute disponibilité (sans répartition de charge).
		- Gestion des vlans, des ip virtuels, des routes.
		- Intégration de la configuration du routage dynamique.
	- Au niveau du générateur :
		- Refonte totale de l'interface.
		- Interaction beaucoup plus forte avec Zephir.
		- Passe par une redéfinition préalable des besoins.

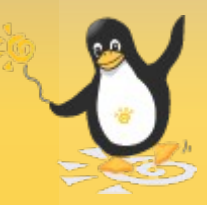

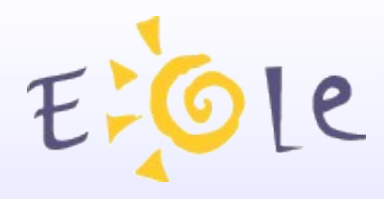

...

# Sphynx NG(6)

- Autres évolutions possibles :
	- Prise en charge ipv6.
	- Prise en charge mpls.
	- Qualitée de service.

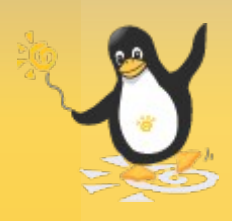

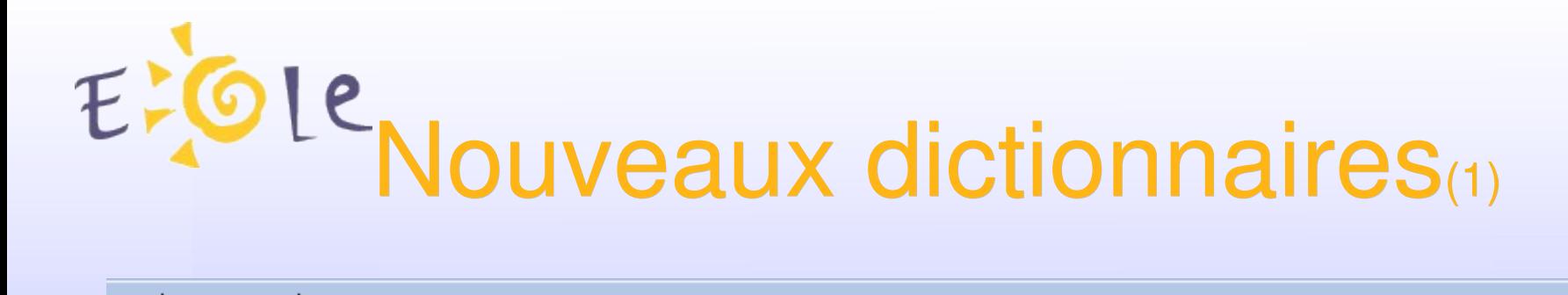

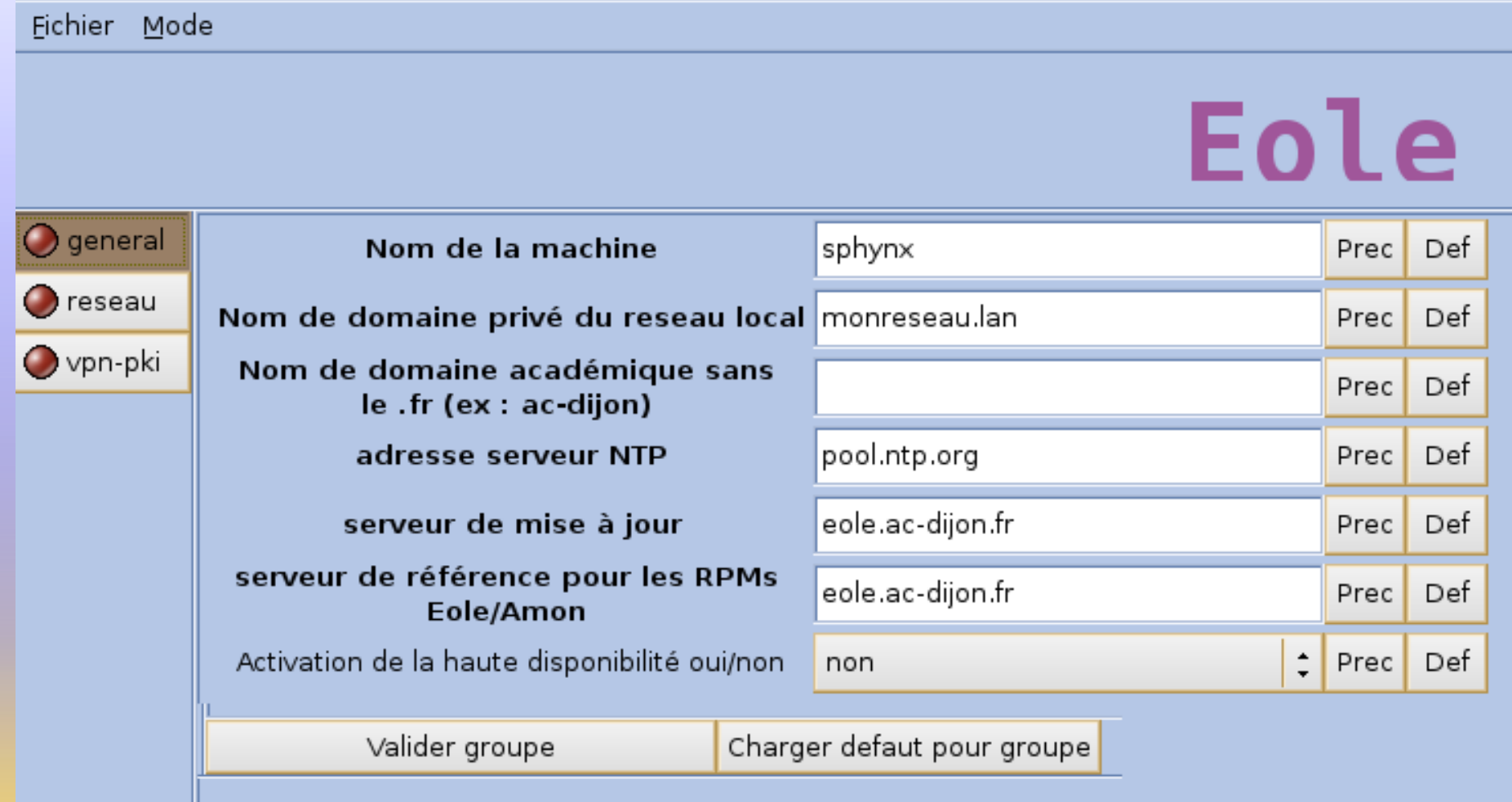

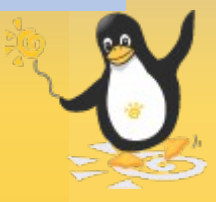

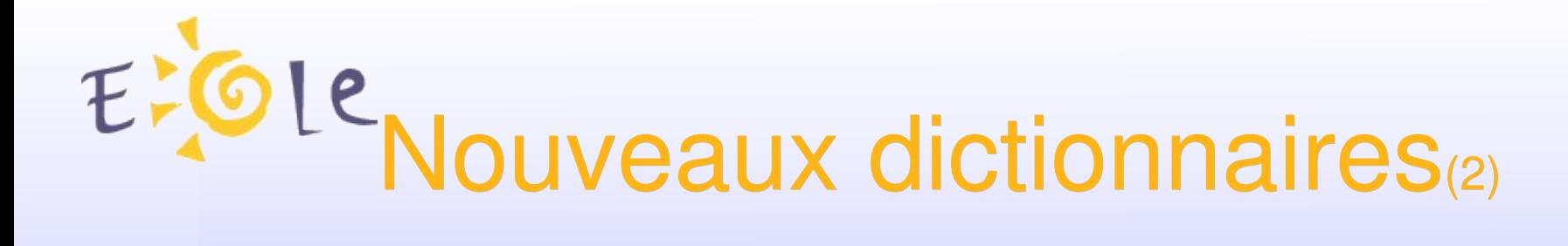

Fichier dictionnaire en XML

<?xml version="1.0" encoding="iso-8859-1"?>

```
<creole>
<files>
     <file name='/etc/hosts'/>
     <file name='/etc/sudoers' mode=
"0440"/>
<file filelist=
'dyn_route' name=
'/etc/quagga/zebra.conf'/>
<file filelist=
'dyn_route' name=
'/etc/quagga/debian.conf'
source=
'quagga.conf'/>
</files>
```
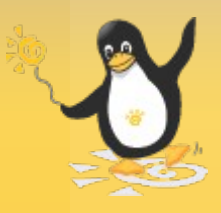

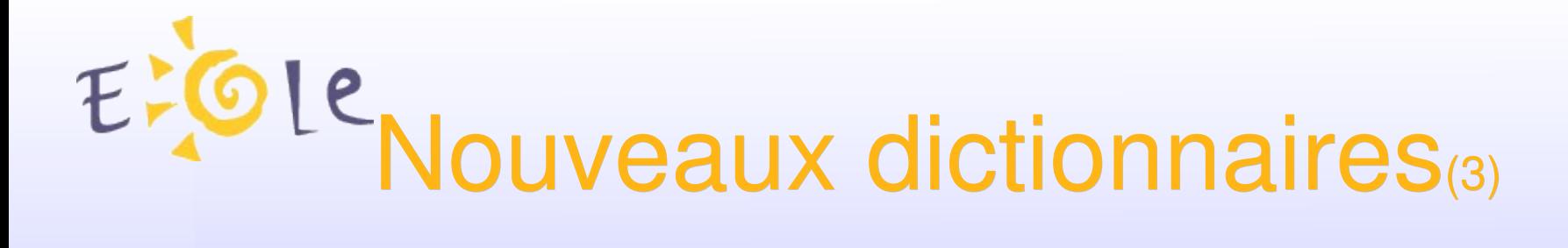

<variables> <family name='general'> <variable name= 'nom\_machine' type= 'string' description= 'Nom de la machine' > <value>sphynx</value> </variable> <variable name= 'nom\_domaine\_local' type= 'string' description= 'Nom de domaine privé du reseau local' > <value>monreseau.lan</value> </variable>

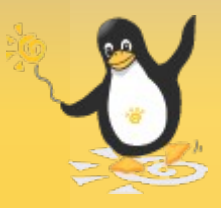

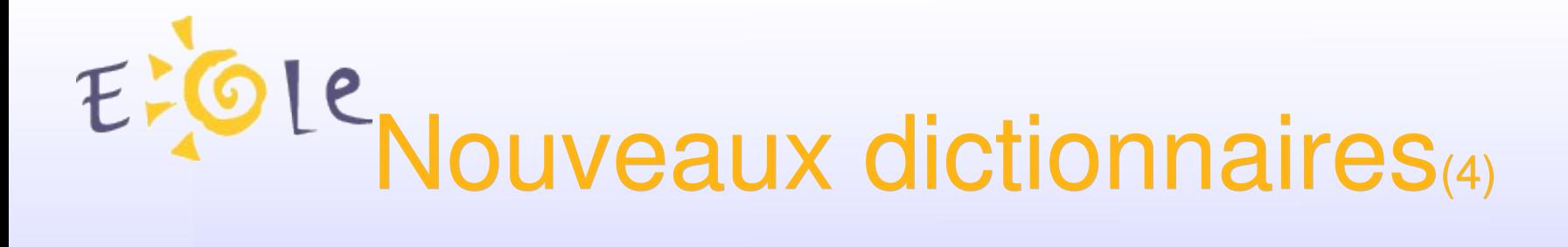

```
<constraints>
      <fill name=
'calc_network'
target=
'adresse_network_int0'>
          <param type='eole'
name=
'ip'>adresse_ip_int0</param>
          <param type='eole'
name=
'netmask'>adresse_netmask_int0</param>
      </fill>
          <check name=
'obligatoire' target=
'nom_machine'/>
          <check name=
"valid_enum" target=
'haute_dispo'>
          <param>['non'
,
'maitre'
,
'esclave']</param>
      </check>
      </constraints>
```
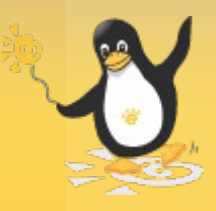

EPOLE Nouveaux dictionnaires(5)

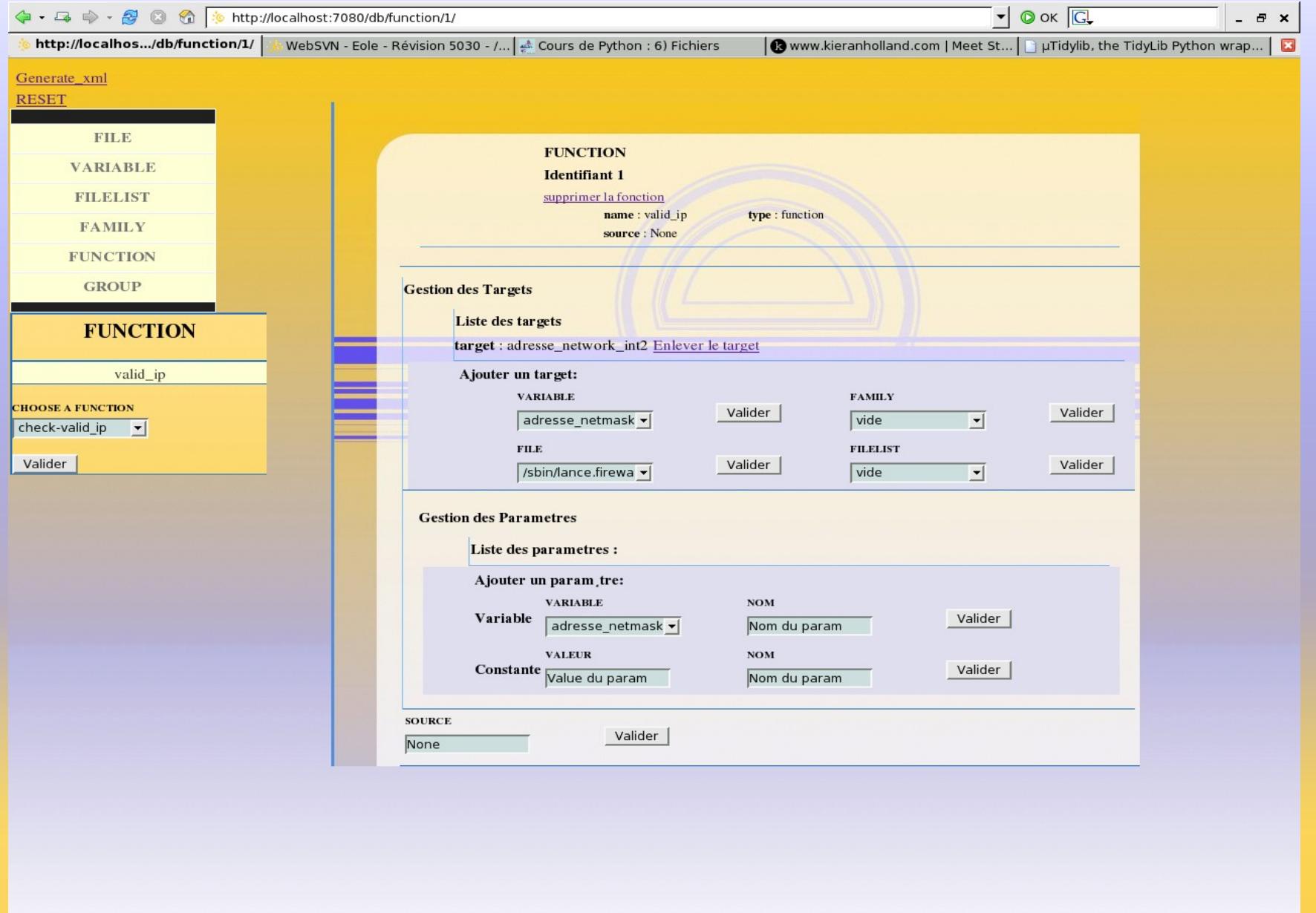

ENOLE NOUVEAUX dictionnaires

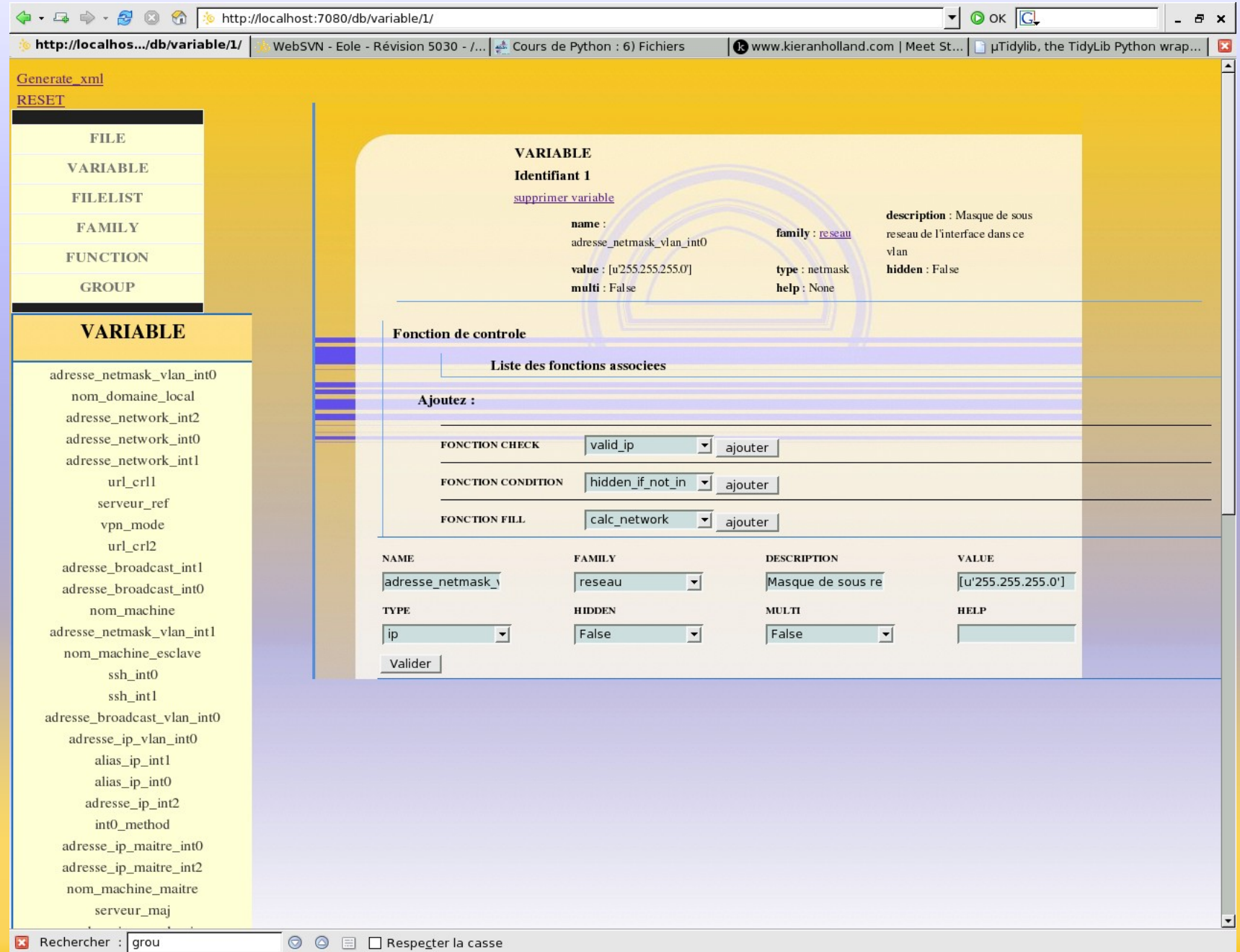

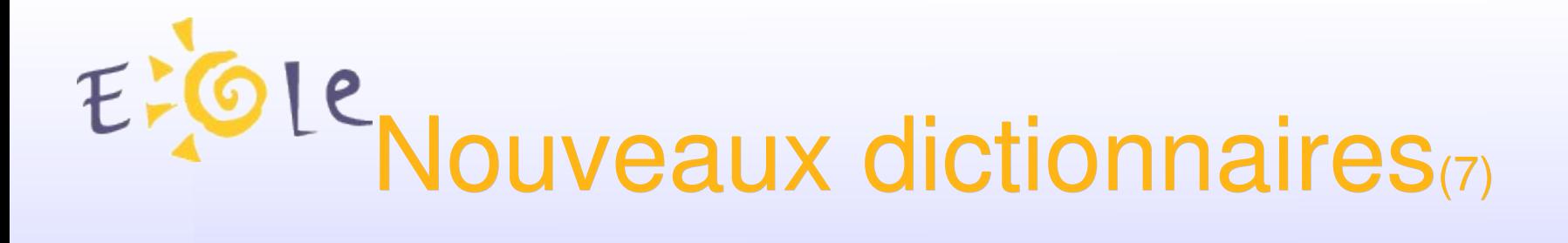

- Exemple d'un fichier de configuration :
- %if %%ssh\_int0 == "oui"
- %for %%reseau ssh0 in %%ip ssh\_int0
- %if %%reseau\_ssh0.netmask\_ssh\_int0 == "255.255.255.255"
- sshd:%%reseau\_ssh0
- %else if %%reseau\_ssh0.netmask\_ssh\_int0 != "255.255.255.255" sshd:%%reseau\_ssh0/%%reseau\_ssh0.netmask\_ssh\_int0
- %end if
- %end for
- %end if

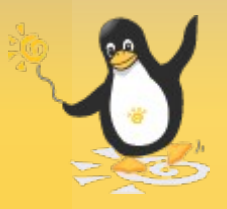

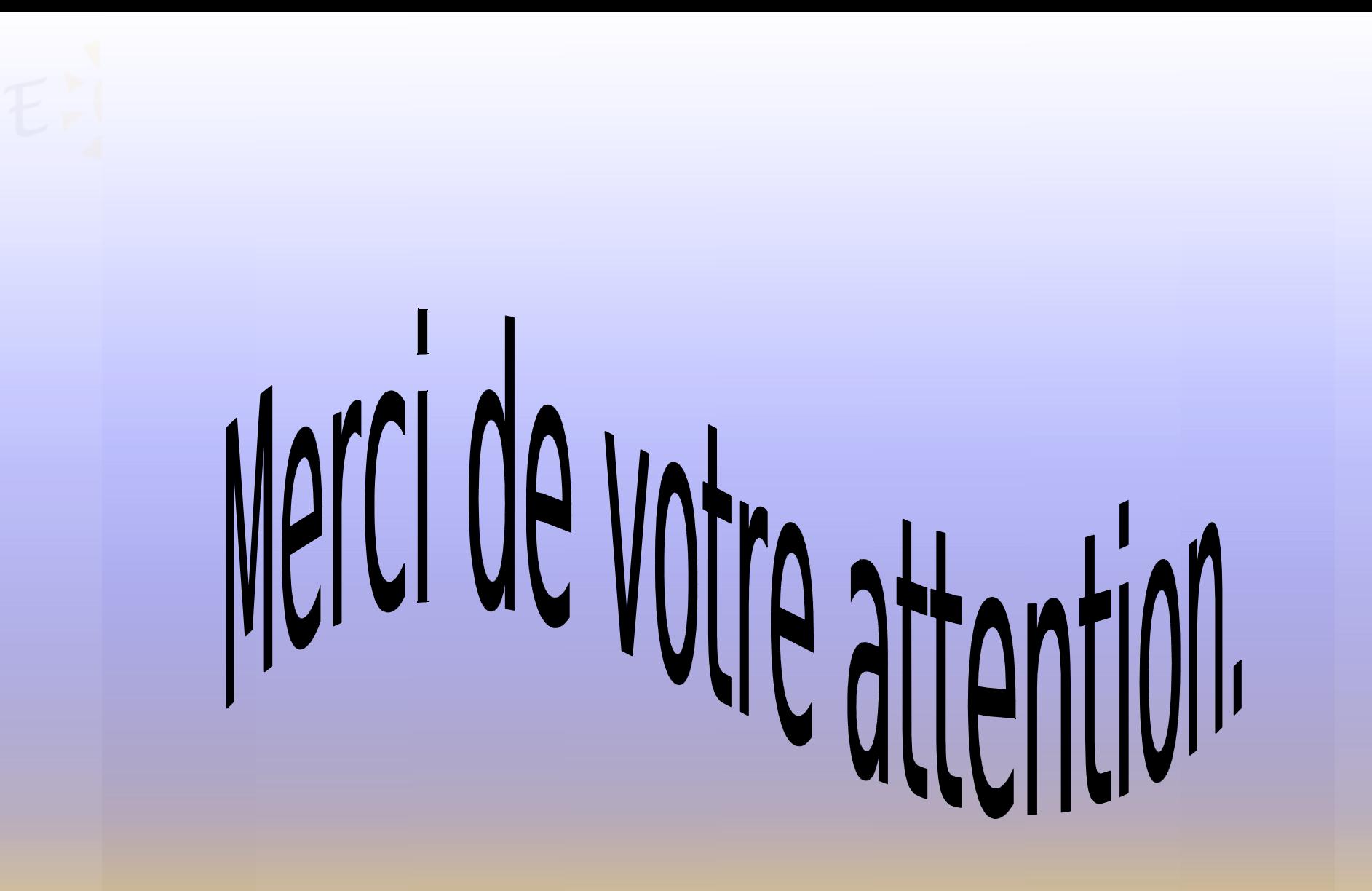

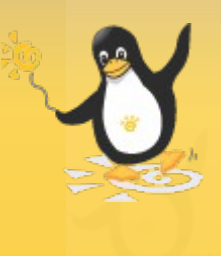